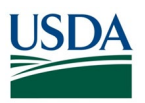

## **FMS Financial Systems Release Results Requests for Change (RFC) – November 9, 2018** (Scheduled)

*All CRs were implemented successfully unless otherwise noted.*

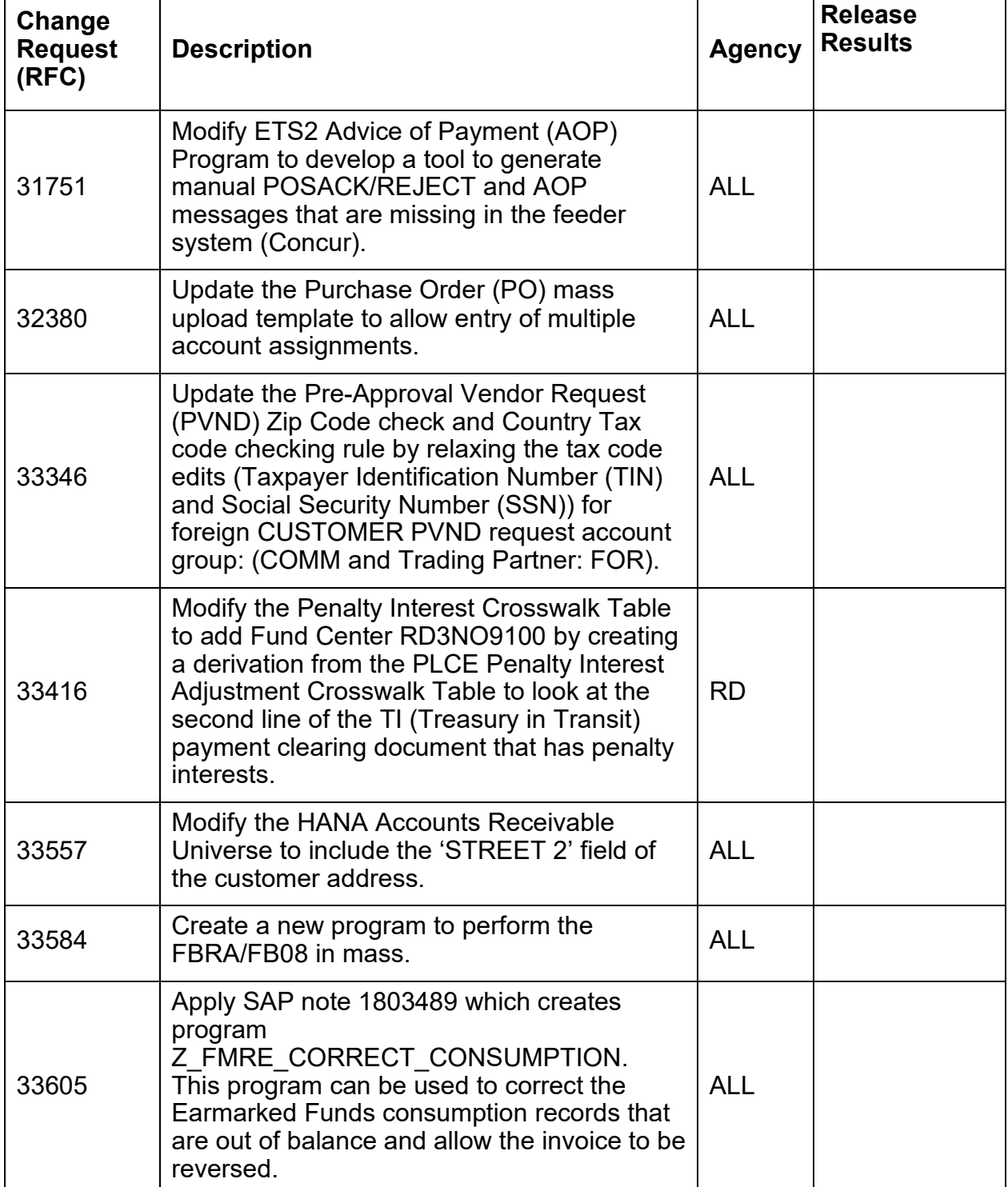

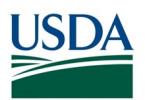

## **FMS Financial Systems Release Results Action Items (AI) – November 9, 2018** (Scheduled)

*All CRs were implemented successfully unless otherwise noted.*

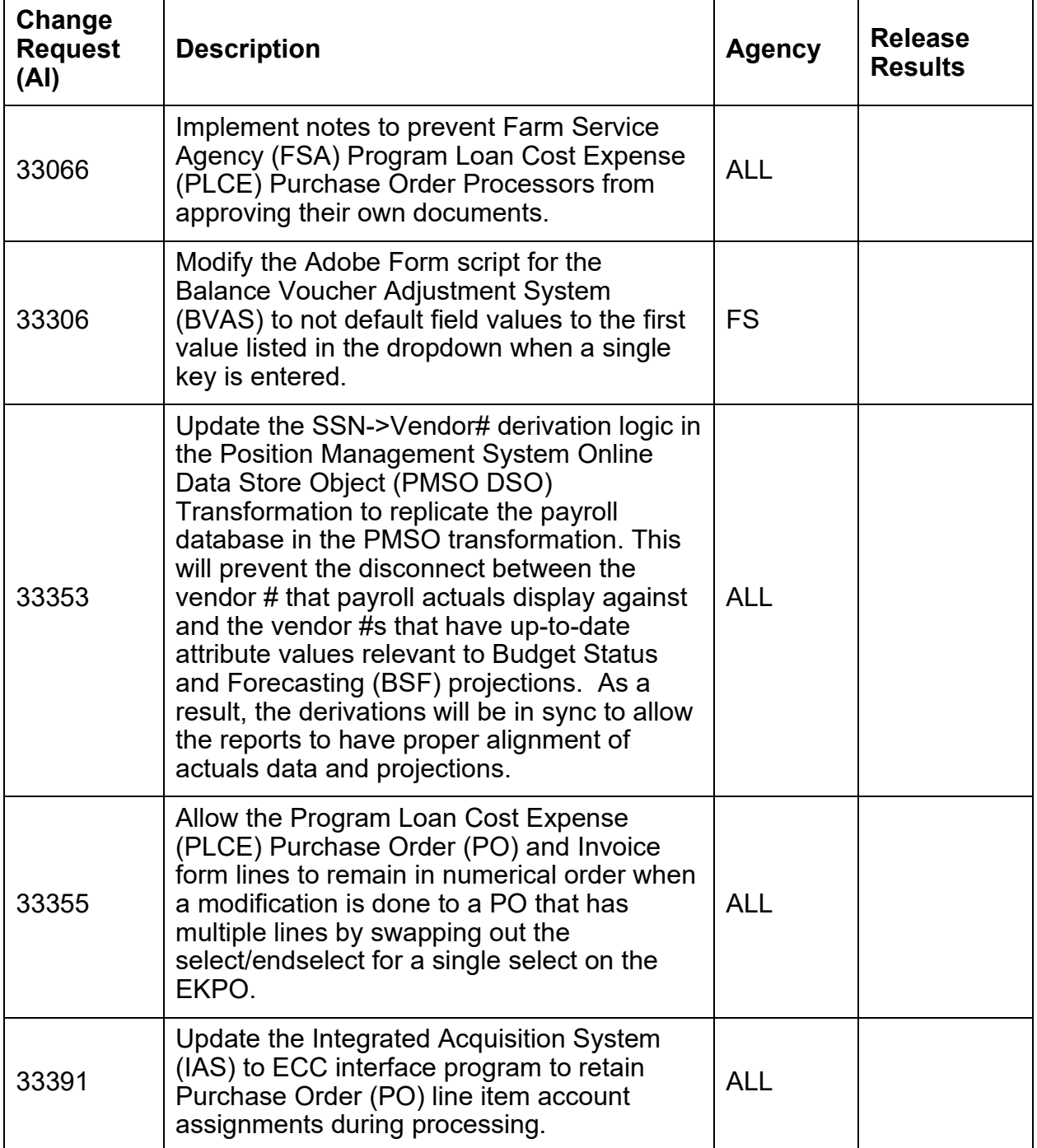

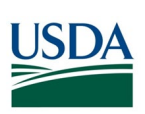

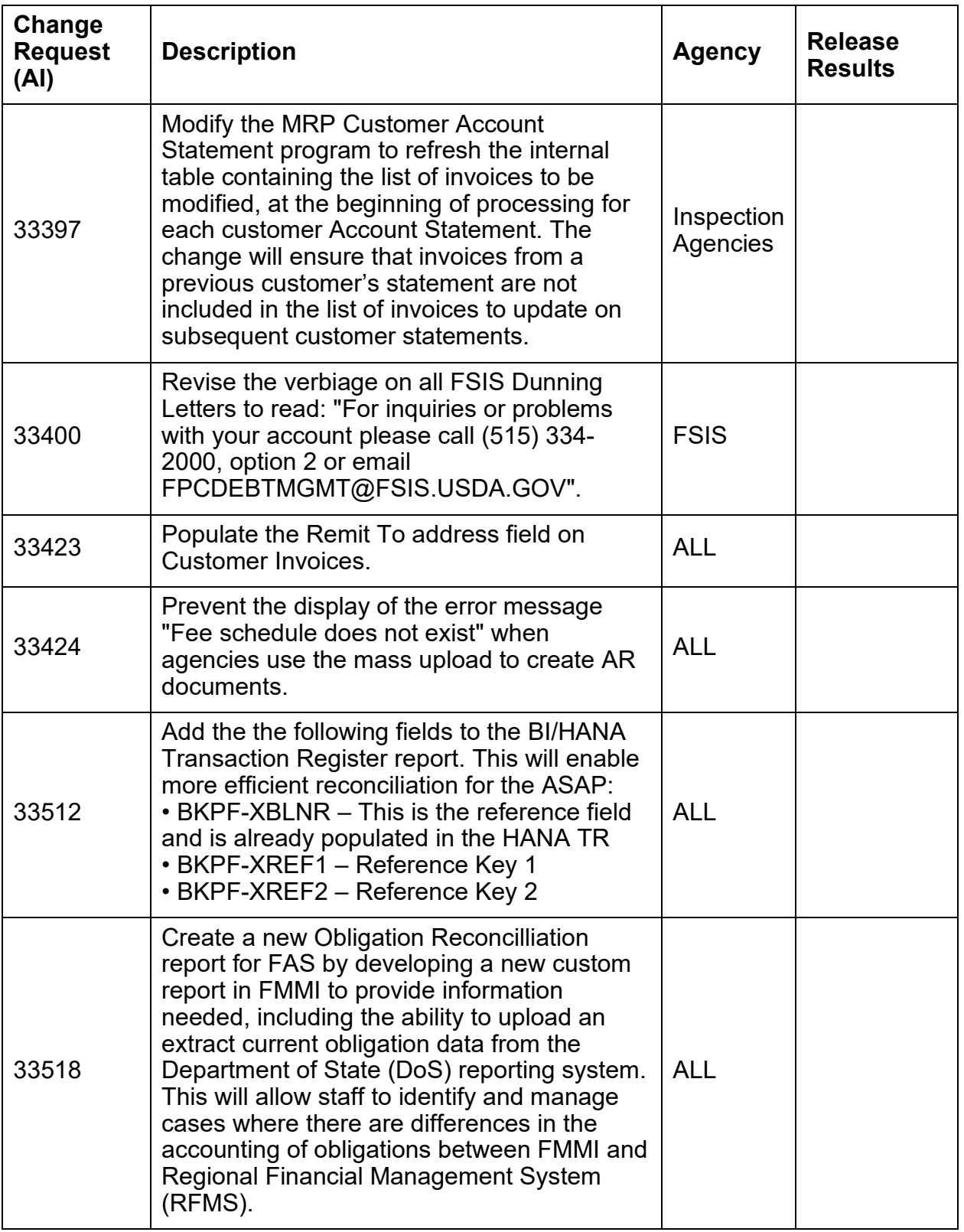

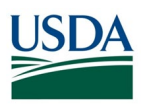

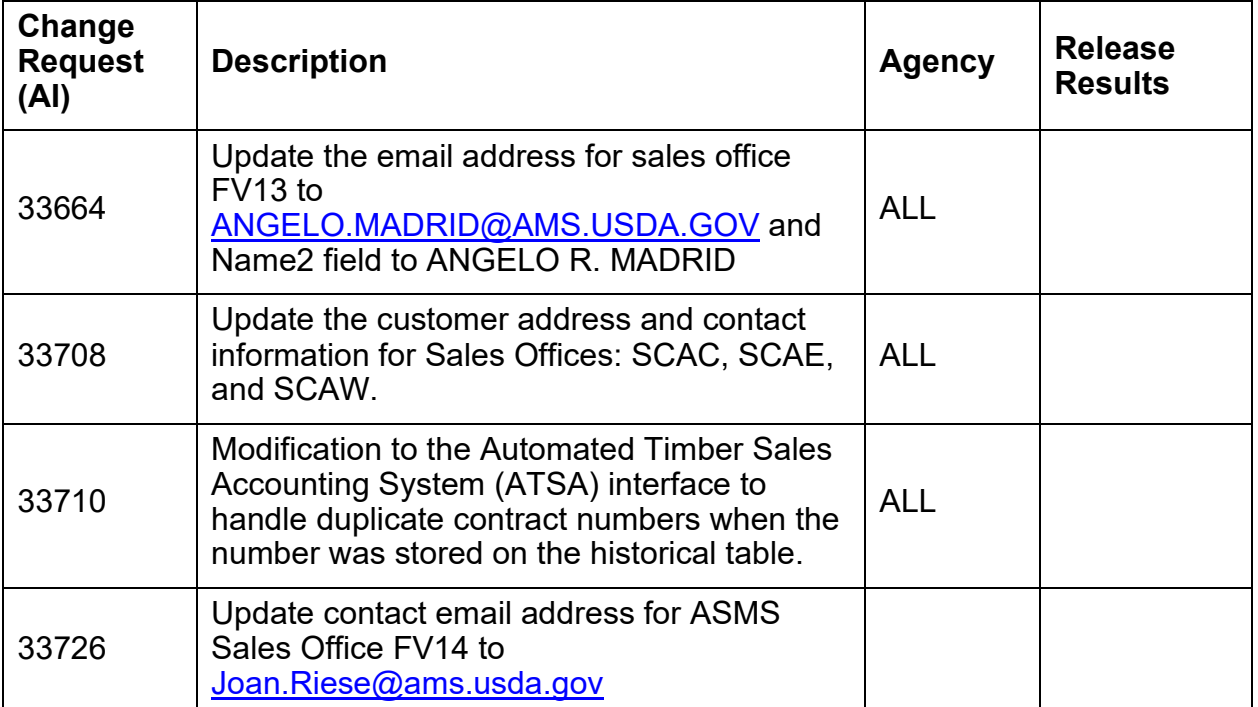